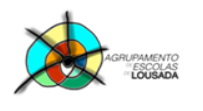

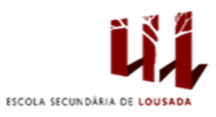

 $\mathbf{1}$ 

## Ficha de trabalho nº 5

1) Construir, recorrendo a diversos tipos de listas, o seguinte documento:

Objectivos do módulo de processamento de texto:

- $\triangleright$  Escrever e formatar correctamente texto
- $\triangleright$  Formatar parágrafos
- > Utilizar as várias ferramentas de edição de texto
	- o Ortografia
	- $\circ$ Sinónimos
	- o Hifenização

## Capítulos essenciais

- I. Gestão de Documentos
- II. Formatação do texto
- III. Esquematizar Documentos

## Especificações:

- 1. Formatação de texto
	- 1.1. Formatar caracteres
		- 1.1.1. Formatar o tipo de letra
		- 1.1.2. Formatar o tamanho
	- 1.2. Formatar parágrafos
		- 1.2.1. Centrar e alinha texto
		- 1.2.2. Avançar texto
- 2. Esquematizar Documentos
	- 2.1. Configurar a página
		- 2.1.1. Configurar o tamanho e orientação
		- 2.1.2. Configurar as margens

## 2.2. Colunas

- 2.2.1. Criar colunas
- 2.2.2. Criar colunas de diferentes larguras

Guardar o trabalho com o seguinte nome: nome\_apelido\_ficha5